# Package 'susographql'

January 17, 2024

<span id="page-0-0"></span>Type Package

Title Comprehensive Interface to the Survey Solutions 'GraphQL' API

Version 0.1.6

Description Provides a complete suite of tools for interacting

with the Survey Solutions 'GraphQL' API <<https://demo.mysurvey.solutions/graphql/>>. This package encompasses all currently available queries and mutations, including the latest features for map uploads. It is built on the modern 'httr2' package, offering a streamlined and efficient interface without relying on external 'GraphQL' client packages. In addition to core API functionalities, the package includes a range of helper functions designed to facilitate the use of available query filters.

License GPL  $(>= 3)$ 

Encoding UTF-8

**Imports** curl  $(>= 5.1.0)$ , glue, httr2, jsonlite, readr, stringr, data.table, with r, cli ( $>= 3.0.0$ ), rlang ( $>= 1.1.0$ ), lubridate

Depends  $R$  ( $>= 3.6$ )

RoxygenNote 7.2.3

**Suggests** knitr, rmarkdown, test that  $(>= 3.0.0)$ 

URL <https://michael-cw.github.io/susographql/>

BugReports <https://github.com/michael-cw/susographql/issues>

Config/testthat/edition 3

NeedsCompilation no

Author Michael Wild [cre, aut, cph]

Maintainer Michael Wild <mwild@worldbank.org>

Repository CRAN

Date/Publication 2024-01-17 19:10:02 UTC

# <span id="page-1-0"></span>R topics documented:

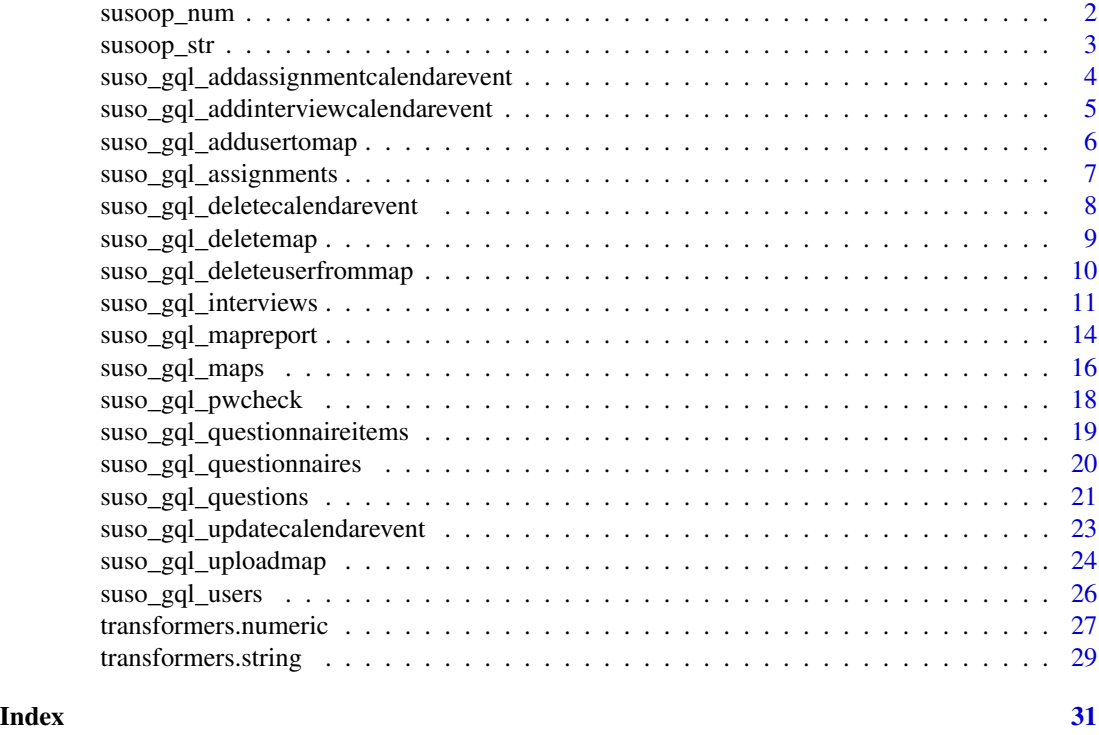

<span id="page-1-1"></span>susoop\_num *List object for Survey Solutions GraphQl numeric operator selection*

# Description

A list of the available transformers

#### Usage

susoop\_num

#### Format

An object of class list of length 12.

# Details

Allows the user to select the operator for the required filter.

#### Value

A named list with the operator and the value to be passed on as input to the filter.

# <span id="page-2-0"></span>susoop\_str 3

#### Examples

```
# equal to 3
susoop_num$eq(3)
# not equal to 3
```
susoop\_num\$neq(3)

<span id="page-2-1"></span>susoop\_str *List object for Survey Solutions GraphQl character operator selection*

# Description

A list of the available transformers

#### Usage

susoop\_str

# Format

An object of class list of length 10.

#### Details

Allows the user to select the operator for the required filter.

# Value

A named list with the operator and the value to be passed on as input to the filter.

# Examples

```
# equal to 3
susoop_str$contains("area10")
# not equal to 3
susoop_str$startsWith("area")
```
<span id="page-3-0"></span>suso\_gql\_addassignmentcalendarevent *Add a calendar event to an Assignment*

# Description

Add a calendar event to an assignment

#### Usage

```
suso_gql_addassignmentcalendarevent(
  endpoint = NULL,workspace = NULL,
 user = NULL,
 password = NULL,
  token = NULL,
  assignmentId = NULL,
  comment = NULL,
 newStart = NULL,
  startTimezone = "UTC"
)
```
#### Arguments

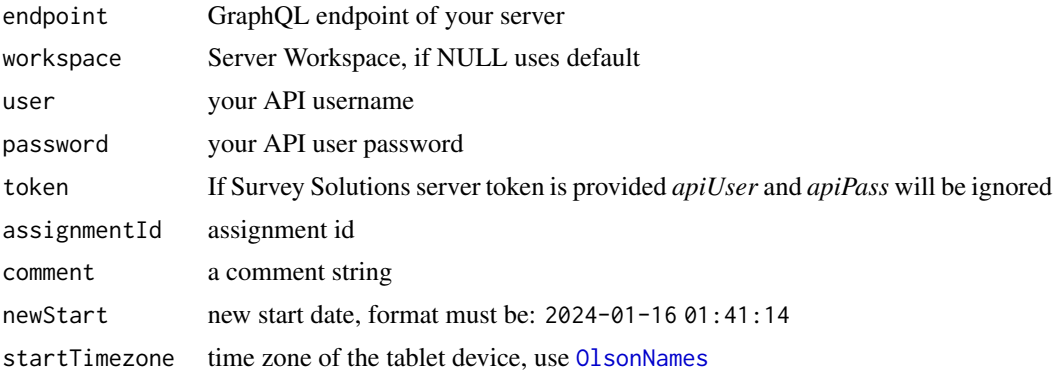

#### Value

if successfull, returns a list with the executed mutation

# Examples

## Requires Survey Solutions Server and API credentials

# Create a calendar event for assignment 208 on 2024-01-16 01:41:14,

# in timezone Chile/Continental

```
suso_gql_addassignmentcalendarevent(endpoint = ep, user = usr,
password = pass, workspace = ws, assignmentId = 208, newStart = "2024-01-16 01:41:14",
startTimezone = "Chile/Continental", comment = "Lets Go!")
```
suso\_gql\_addinterviewcalendarevent *Add a calendar event to an Interview*

# Description

Add a calendar event to an Interview

#### Usage

```
suso_gql_addinterviewcalendarevent(
 endpoint = NULL,workspace = NULL,
 user = NULL,
 password = NULL,
 token = NULL,
 interviewId = NULL,
 comment = NULL,newStart = NULL,
 startTimezone = "UTC"
)
```
#### Arguments

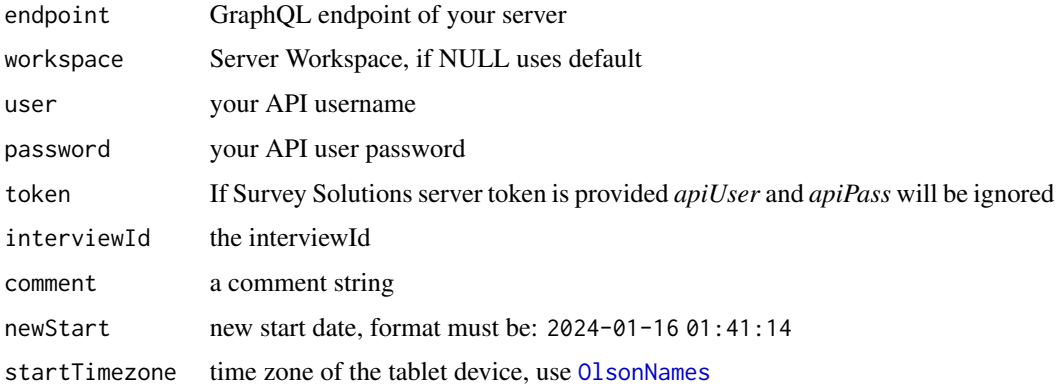

#### Value

if successfull, returns a list with the executed mutation

# <span id="page-5-0"></span>Examples

## Requires Survey Solutions Server and API credentials # Create a calendar event for a selected interview on 2024-01-16 01:41:14, # in timezone UTC suso\_gql\_addinterviewcalendarevent(endpoint = ep, user = usr, password = pass, workspace = ws, interviewId = "bac4d15253b541dd86a003dc7f854e35", newStart = "2024-01-16 01:41:14", startTimezone = "UTC", comment = "Lets Go!")

suso\_gql\_addusertomap *Assigns a map to a user*

#### Description

Allows the user to assign a map to an interviewer to be used in CAPI data collection.

#### Usage

```
suso_gql_addusertomap(
  endpoint = NULL,workspace = NULL,
  user = NULL,
 password = NULL,
  token = NULL,
  fileName = NULL,
  userName = NULL
)
```
#### Arguments

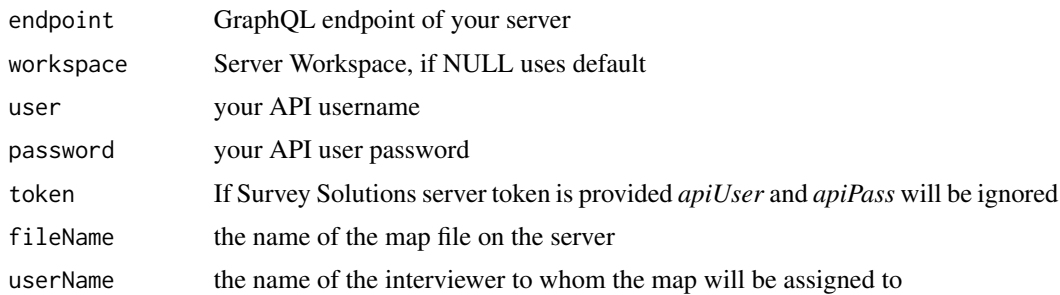

#### Value

if successfull, returns a list with the executed mutation

# <span id="page-6-0"></span>Examples

```
## Requires Survey Solutions Server and API credentials
# Assign map seg_168_ALL.tif to user int0073
suso_gql_addusertomap(endpoint = ep, user = usr,
password = pass, workspace = ws,
fileName = "seg_168_ALL.tif", userName = "int0073")
```
suso\_gql\_assignments *Get all assignments*

# Description

Allows the user to retrieve filtered or unfiltered assignment data.

# Usage

```
suso_gql_assignments(
 endpoint = NULL,workspace = NULL,
 user = NULL,
 password = NULL,
  token = NULL,
  archived = FALSE,
 id = NULL,questionnaireId = NULL,
 version = NULL,
  responsibleId = NULL,
 webMode = FALSE,
 take = NULL,skip = NULL
\lambda
```
#### Arguments

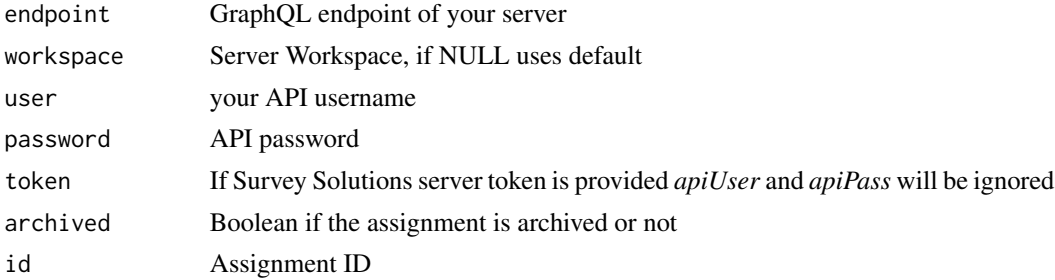

<span id="page-7-0"></span>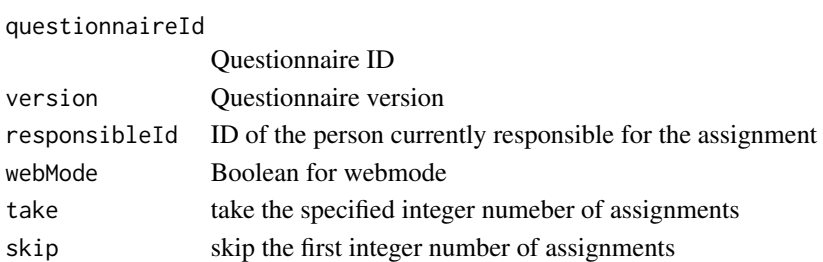

#### Value

if successfull, returns a list with the (filtered) responses

#### Examples

## Requires Survey Solutions Server and API credentials

# Get all assignments without filter

```
suso_gql_assignments(endpoint = ep, user = usr,
password = pass, workspace = ws)
```

```
# Select assignment with id 25
suso_gql_assignments(endpoint = ep, user = usr,
password = pass, workspace = ws, id = 25)
```
# Select assignment excluding id 25, by using susoop\_numeric suso\_gql\_assignments(endpoint = ep, user = usr, password = pass, workspace = ws, id = susoop\_num\$neq(25))

suso\_gql\_deletecalendarevent *Delete a calendar event*

#### Description

Delete a calendar event

```
suso_gql_deletecalendarevent(
  endpoint = NULL,
 workspace = NULL,
 user = NULL,
 password = NULL,
  token = NULL,
 publicKey = NULL
)
```
<span id="page-8-0"></span>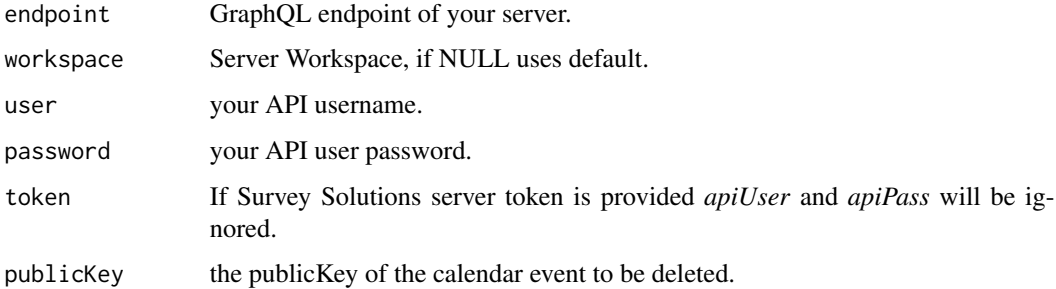

# Value

if successfull, returns a list with the executed mutation

# Examples

## Requires Survey Solutions Server and API credentials # Delete a calendar event for a specific event # in timezone Chile/Continental suso\_gql\_deletecalendarevent(endpoint = ep, user = usr, password = pass, workspace = ws, publicKey = "ea8b49c0-0d16-4fec-9029-72278e94a233")

suso\_gql\_deletemap *Delete map*

#### Description

Allows the user to delete a map.

```
suso_gql_deletemap(
  endpoint = NULL,
 workspace = NULL,
 user = NULL,
 password = NULL,
  token = NULL,
  fileName = NULL
\mathcal{L}
```
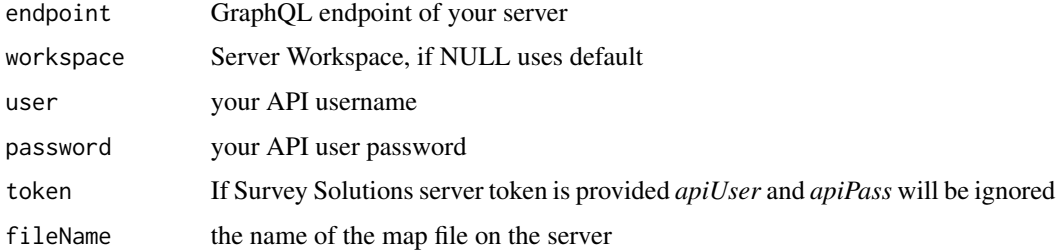

# Value

if successfull, returns a list with the executed mutation

#### Examples

## Requires Survey Solutions Server and API credentials # Delete map seg\_168\_ALL.tif suso\_gql\_deletemap(endpoint = ep, user = usr, password = pass, workspace = ws, fileName = "seg\_168\_ALL.tif")

suso\_gql\_deleteuserfrommap *Delete user from map*

#### Description

Allows the user to delete an interviewer from a map to be used in CAPI data collection.

```
suso_gql_deleteuserfrommap(
 endpoint = NULL,workspace = NULL,
 user = NULL,
 token = NULL,
 password = NULL,
 fileName = NULL,
 userName = NULL
)
```
<span id="page-9-0"></span>

<span id="page-10-0"></span>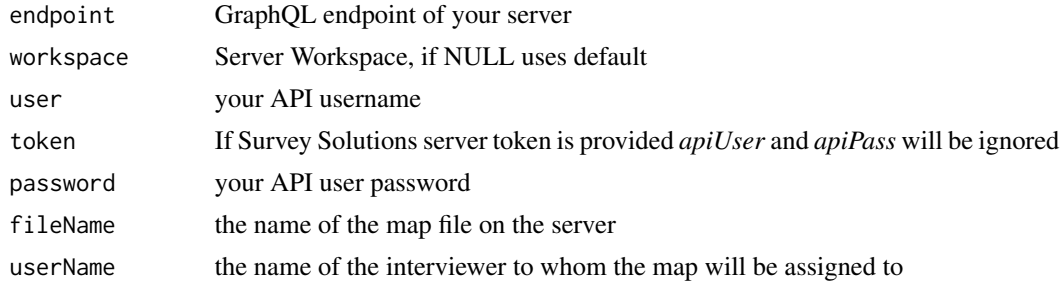

#### Value

if successfull, returns a list with the executed mutation

#### Examples

## Requires Survey Solutions Server and API credentials # Delete map seg\_168\_ALL.tif from user int0073 suso\_gql\_deleteuserfrommap(endpoint = ep, user = usr, password = pass, workspace = ws,

fileName = "seg\_168\_ALL.tif", userName = "int0073")

suso\_gql\_interviews *Get all interviews*

#### Description

Allows the user to retrieve filtered or unfiltered interview data.

```
suso_gql_interviews(
  endpoint = NULL,workspace = NULL,
 user = NULL,
 password = NULL,
  token = NULL,
  assignmentId = NULL,clientKey = NULL,
 createdDate = NULL,
  errorsCount = NULL,
  identifyingData = NULL,
```

```
interviewMode = NULL,
notAnsweredCount = NULL,
questionnaireId = NULL,
questionnaireVersion = NULL,
questionnaireVariable = NULL,
responsibleName = NULL,
responsibleRole = NULL,
status = NULL,
supervisorName = NULL,
sortby_updateDateUtc = NULL,
sortby_notAnsweredCount = NULL,
sortby_createdDate = NULL,
sortby_errorsCount = NULL,
sortby_assignmentId = NULL,
sortby_status = NULL,
sortby_receivedByInterviewerAtUtc = NULL,
sortby_responsibleName = NULL,
take = NULL,skip = NULL
```
 $\lambda$ 

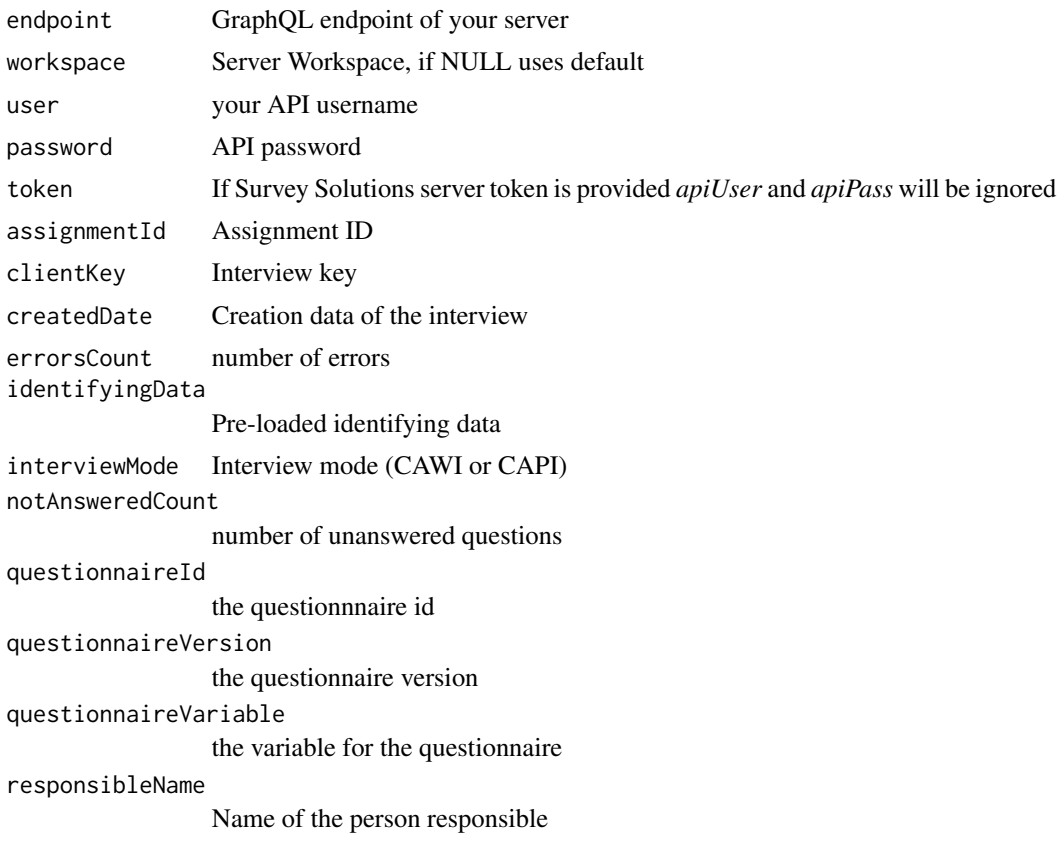

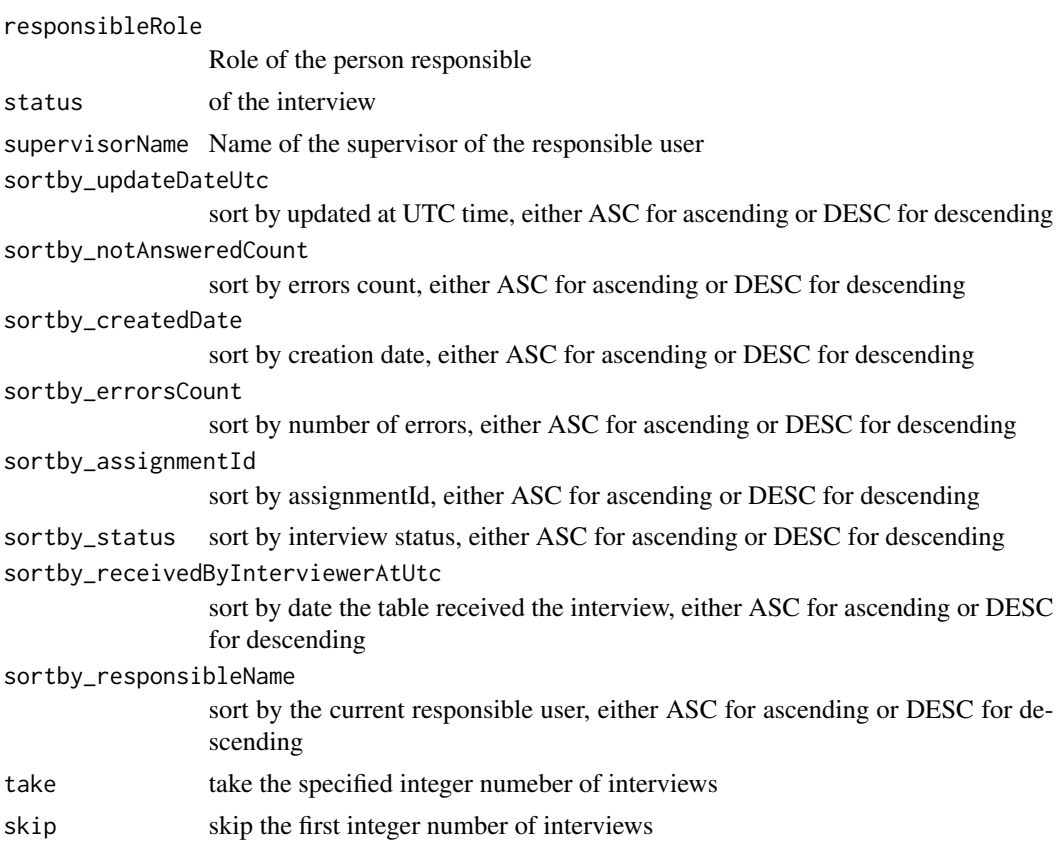

#### Value

if successfull, returns a list with the (filtered) responses

# Examples

## Requires Survey Solutions Server and API credentials

```
# Get all interviews without filter
suso_gql_interviews(endpoint = ep, user = usr,
password = pass, workspace = "primary")
```

```
# Select interviews which are not completed yet
suso_gql_interviews(endpoint = ep, user = usr,
password = pass, workspace = "primary", status = susoop_str$neq("COMPLETED"))
```

```
# Select interviews which have 3 or more errors
suso_gql_assignments(endpoint = ep, user = usr,
password = pass, workspace = "primary", errorsCount = susoop_num$gte(3))
```

```
# Select interviews which have less than 3 errors
suso_gql_assignments(endpoint = ep, user = usr,
password = pass, workspace = "primary", errorsCount = susoop_num$ngt(3))
```
<span id="page-13-0"></span>suso\_gql\_mapreport *Get the map report*

#### Description

Allows the user to retrieve filtered or unfiltered map report data.

#### Usage

```
suso_gql_mapreport(
 endpoint = NULL,workspace = NULL,
 user = NULL,
 password = NULL,
  token = NULL,
  questionnaireId = NULL,
  questionnaireVersion = NULL,
  variable = NULL,
 zoom = 1,
  clientMapWidth = 0,
 west = -180,
 east = 180,
 north = 90,
  south = -90,
  assignmentId = NULL,clientKey = NULL,
  createdDate = NULL,
  errorsCount = NULL,
  identifyingData = NULL,
  interviewMode = NULL,
  notAnsweredCount = NULL,
  questionnaireVariable = NULL,
  responsibleName = NULL,
  responsibleRole = NULL,
  status = NULL,
  supervisorName = NULL
)
```
# Arguments

endpoint GraphQL endpoint of your server

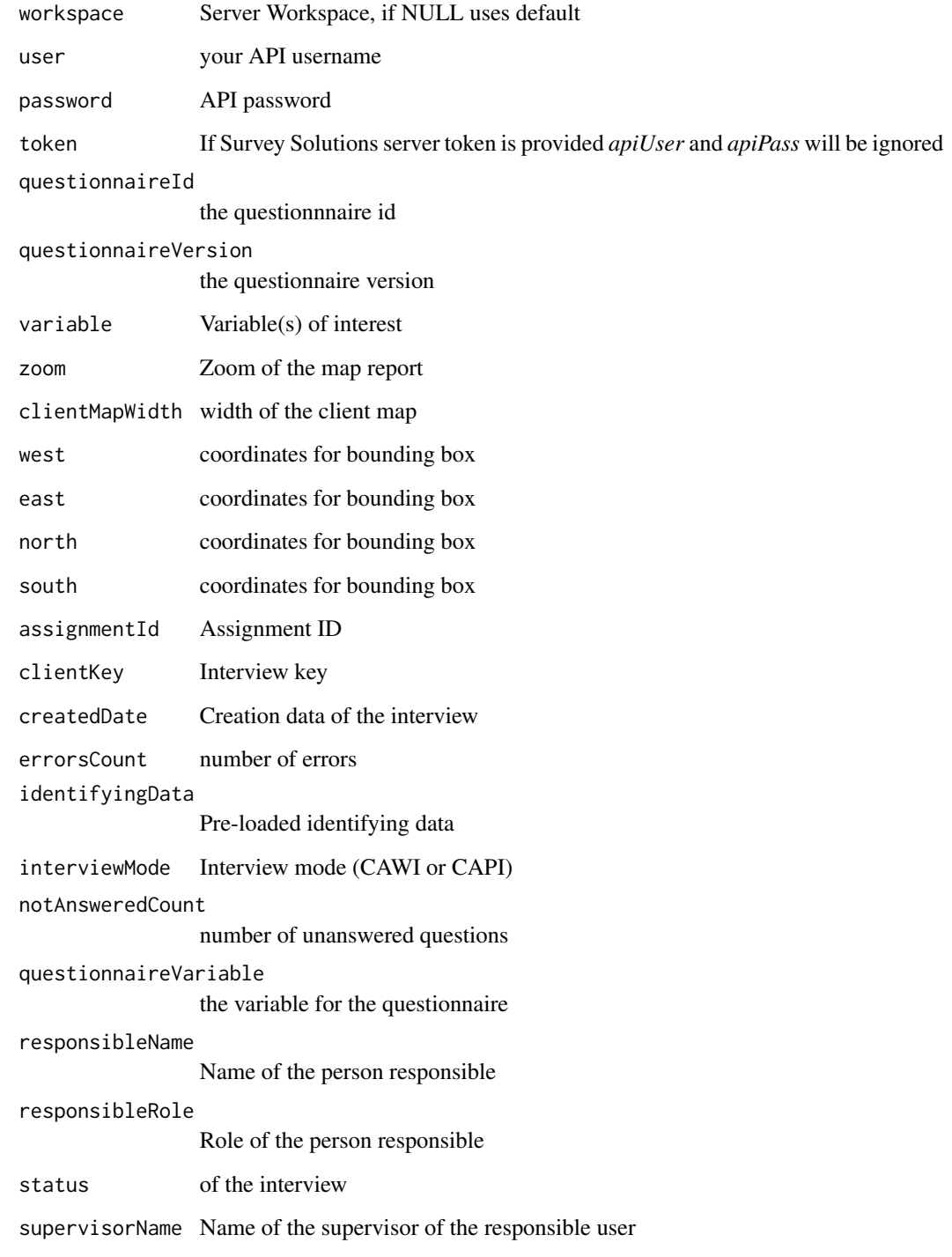

# Value

if successfull, returns a list with the (filtered) responses

# Examples

```
## Requires Survey Solutions Server and API credentials
questlist<-suso_gql_questionnaires(
   endpoint = ep, user = usr,
   password = pass,
   workspace = "primary")
id<-questlist$questionnaires$nodes$questionnaireId[1]
v<-questlist$questionnaires$nodes$version[1]
# Get map report for GPS question start_location
suso_gql_mapreport(endpoint = ep, user = usr,
password = pass, workspace = ws,
questionnaireId = id, questionnaireVersion = v, variable = "start_location")
```
suso\_gql\_maps *Get all maps*

#### Description

Allows the user to retrieve filtered or unfiltered map data.

```
suso_gql_maps(
  endpoint = NULL,workspace = NULL,
 user = NULL,
 password = NULL,
  token = NULL,
  fileName = NULL,
  importDateUtc = NULL,
  size = NULL,
 userName = NULL,
  sortby_filename = NULL,
  sortby_importeddateutc = NULL,
  sortby_size = NULL,
  take = NULL,skip = NULL
)
```
<span id="page-15-0"></span>

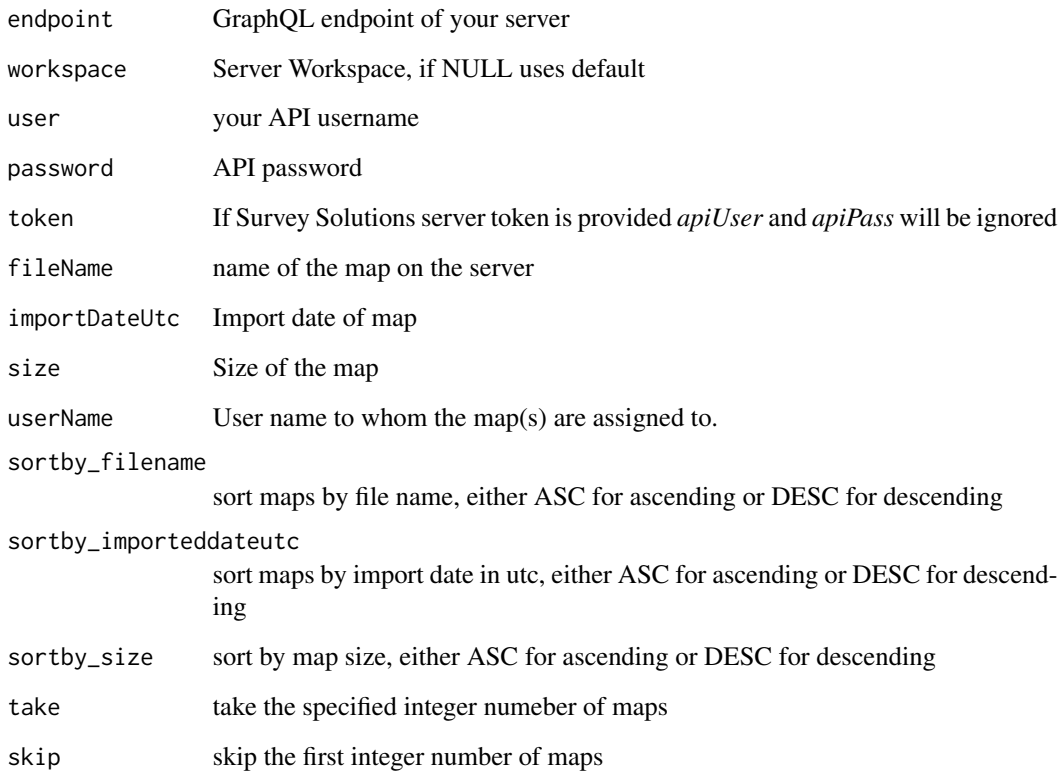

# Value

if successfull, returns a list with the (filtered) responses

# Examples

```
## Requires Survey Solutions Server and API credentials
# Get all maps without filter
suso_gql_maps(endpoint = ep, user = usr,
password = pass, workspace = ws)
# Get only boundary files (.shp)
suso_gql_maps(endpoint = ep, user = usr,
password = pass, workspace = ws, fileName = susoop_str$endsWith(".shp"))
```
<span id="page-17-0"></span>

# Description

This function returns a 200 status code if credentials are correct and a 400 code otherwise.

# Usage

```
suso_gql_pwcheck(
  endpoint = NULL,
 user = NULL,
 password = NULL,
 workspace = NULL,
  token = NULL
)
```
# Arguments

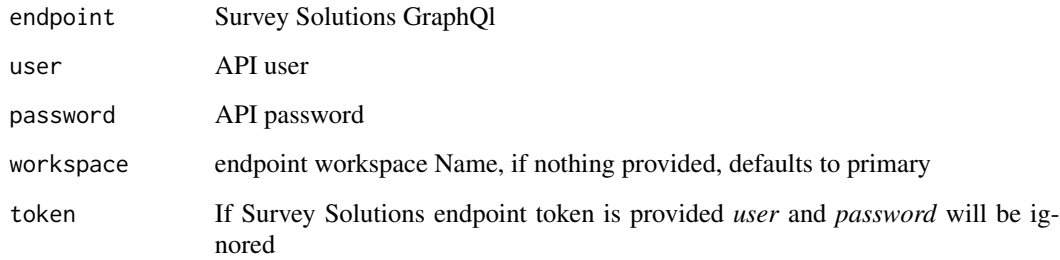

# Value

200 code if correct, 400 if incorrect.

# Examples

```
# With default credentials returns 400
suso_gql_pwcheck()
```
<span id="page-18-0"></span>suso\_gql\_questionnaireitems

*Get all Questions in a Questionnaires*

#### Description

Allows the user to retrieve all questions in a questionniare.

# Usage

```
suso_gql_questionnaireitems(
 endpoint = NULL,workspace = NULL,
 user = NULL,
 password = NULL,
  token = NULL,
 id = NULL,version = NULL,
 variable = NULL,
  scope = NULL,
  identifying = NULL,
  title = NULL,
  includedInReportingAtUtc = NULL
\mathcal{L}
```
# Arguments

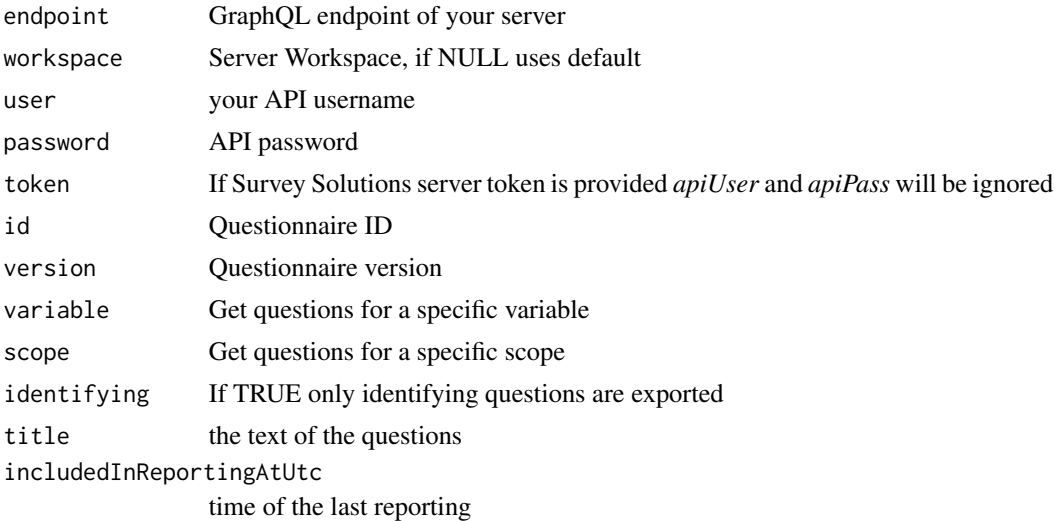

#### Value

if successfull, returns a list with the (filtered) responses

# Examples

```
## Requires Survey Solutions Server and API credentials
questlist<-suso_gql_questionnaires(
    endpoint = ep, user = usr,
   password = pass,
   workspace = "primary")
id<-questlist$questionnaires$nodes$questionnaireId[1]
v<-questlist$questionnaires$nodes$version[1]
# Get all questions from a questionnaire/version without filter
suso_gql_questionnaireitems(endpoint = ep, user = usr,
    password = pass,
    workspace = ws,
    id = id,
    version = v)# Select only identifying questions
suso_gql_questionnaireitems(endpoint = ep, user = usr,
     password = pass,
    workspace = ws,
    id = id,
    version = v,
     identifying = TRUE)
# Select only questions which have not interviewer scope
suso_gql_questionnaireitems(endpoint = ep, user = usr,
     password = pass,
     workspace = ws,
     id = id,
     version = v,
      scope = susoop_str$neq("INTERVIEWER"))
```
suso\_gql\_questionnaires

#### *Get all Questionnaires*

# Description

Get all Questionnaires in the workspace or only a selected one/versions.

```
suso_gql_questionnaires(
 endpoint = NULL,
```
<span id="page-19-0"></span>

```
workspace = NULL,
 user = NULL,
 password = NULL,
 token = NULL,
 id = NULL,version = NULL,
 take = NULL,skip = NULL
)
```
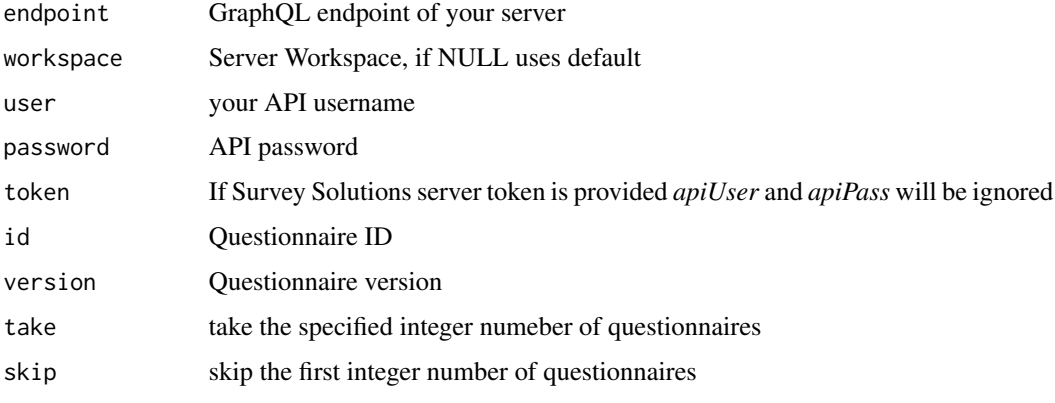

# Value

if successfull, returns a list with the responses

# Examples

## Requires Survey Solutions Server and API credentials # Get all questionnaires in workspace ws suso\_gql\_questionnaires(endpoint = ep, user = usr, password = pass, workspace = ws)

suso\_gql\_questions *Get all Questions in a Questionnaires*

# Description

Allows the user to retrieve all questions in a questionniare.

#### Usage

```
suso_gql_questions(
 endpoint = NULL,
 workspace = NULL,
 user = NULL,
 password = NULL,
  token = NULL,
  id = NULL,version = NULL,
 variable = NULL,
  scope = NULL,identifying = NULL
\mathcal{L}
```
## Arguments

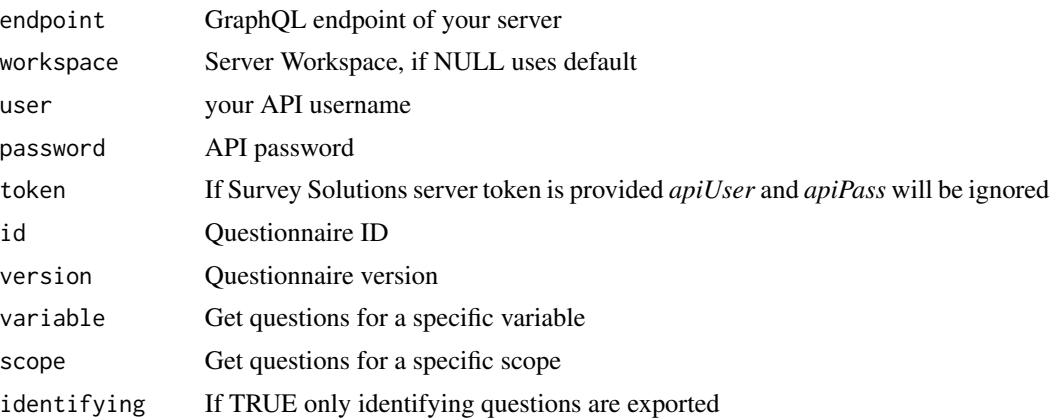

#### Value

if successfull, returns a list with the (filtered) responses

# Examples

```
## Requires Survey Solutions Server and API credentials
questlist<-suso_gql_questionnaires(
   endpoint = ep, user = usr,
   password = pass,
   workspace = "primary")
id<-questlist$questionnaires$nodes$questionnaireId[1]
v<-questlist$questionnaires$nodes$version[1]
# Get all questions from a questionnaire/version without filter
suso_gql_questions(endpoint = ep, user = usr,
```

```
password = pass,
    workspace = ws,
    id = id,
    version = v)# Select only identifying questions
suso_gql_questions(endpoint = ep, user = usr,
    password = pass,
    workspace = ws,
    id = id,version = v,
    identifying = TRUE)
# Select only questions which have not interviewer scope
suso_gql_questions(endpoint = ep, user = usr,
     password = pass,
     workspace = ws,
     id = id,version = v,scope = susoop_str$neq("INTERVIEWER"))
```
suso\_gql\_updatecalendarevent

*Update a calendar event*

# Description

Update a calendar event

# Usage

```
suso_gql_updatecalendarevent(
  endpoint = NULL,workspace = NULL,
 user = NULL,
 password = NULL,
  token = NULL,
 publicKey = NULL,
 comment = NULL,
 newStart = NULL,
 startTimezone = "UTC"
)
```
#### Arguments

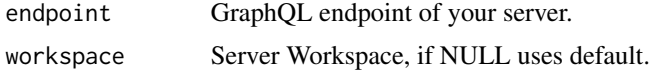

<span id="page-23-0"></span>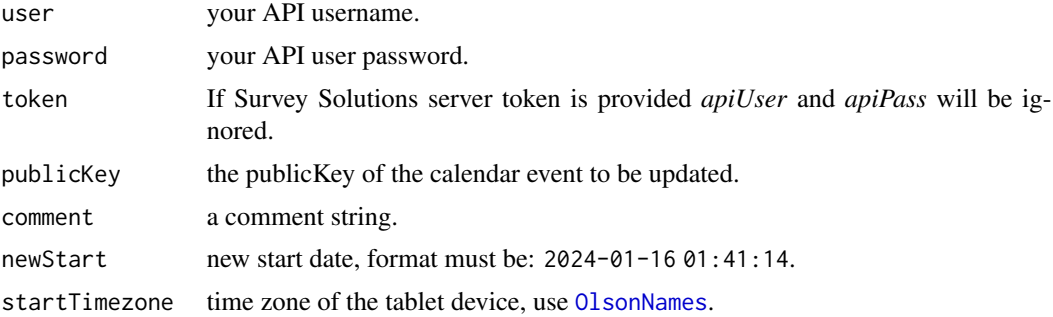

#### Value

if successfull, returns a list with the executed mutation

# Examples

## Requires Survey Solutions Server and API credentials

```
# Update a calendar event for a specific event to 2024-01-18 01:41:14,
# in timezone Chile/Continental
```

```
suso_gql_updatecalendarevent(endpoint = ep, user = usr,
password = pass, workspace = ws, publicKey = "ea8b49c0-0d16-4fec-9029-72278e94a233",
newStart = "2024-01-16 01:41:14",
startTimezone = "Chile/Continental", comment = "Lets Go Again!")
```
suso\_gql\_uploadmap *Upload map to server*

#### Description

Allows the user to upload 1 or several zip files with base maps and shapefiles to the server.

```
suso_gql_uploadmap(
 endpoint = NULL,workspace = NULL,
 user = NULL,
 token = NULL,
 password = NULL,
 path_to_zip = NULL,
 usePar = FALSE,
 n\_par = 10)
```
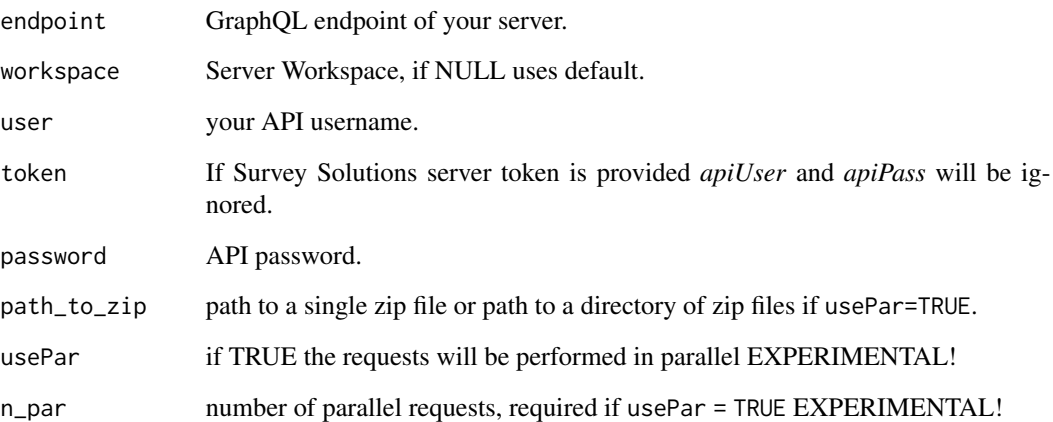

#### Details

If usePar = TRUE a path to a directory needs to be provided containing the zipped map files. This feature may be useful when uploading a large number of maps, however be careful, with the number of parallel requests and the size of each zip file, as this may overload the server. Initial testing and gradually increasing the n\_par parameter is therefore strongly recommended.

#### Value

a list with details on successfully processed maps, if usePar = TRUE, the node element of that list will be a data.table with all the successfully processed uploads.

# Examples

## Requires Survey Solutions Server and API credentials

# Upload a single zip file containing maps

suso\_gql\_uploadmap(endpoint = ep, user = usr, password = pass, workspace = ws, path\_to\_zip = "./dev/shapes\_for\_test.zip", usePar = FALSE)

# Upload a directory with zip files containing maps

suso\_gql\_uploadmap(endpoint = ep, user = usr, password = pass, workspace = ws, path\_to\_zip = "./dev/allzipforupload/", usePar = TRUE) <span id="page-25-0"></span>suso\_gql\_users *Get user information*

# Description

Allows the user to retrieve filtered or unfiltered user data.

# Usage

```
suso_gql_users(
 endpoint = NULL,user = NULL,
 password = NULL,
  token = NULL,
 userName = NULL,
  fullName = NULL,
  isArchived = NULL,
  isLocked = NULL,
  creationDate = NULL,
  email = NULL,phoneNumber = NULL,
  id = NULL,role = NULL,
  sortby_userName = NULL,
  sortby_role = NULL,
  sortby_creationDate = NULL,
  take = NULL,skip = NULL
\mathcal{L}
```
# Arguments

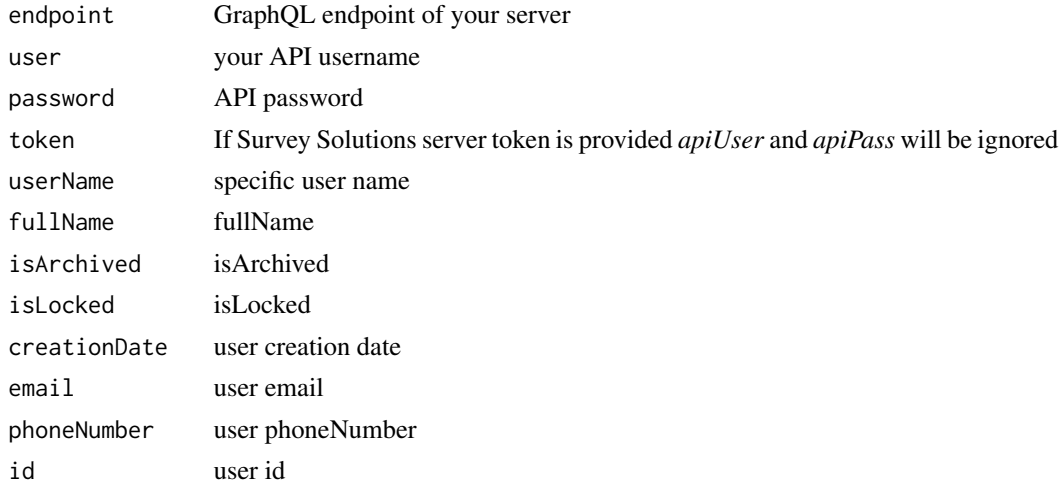

#### <span id="page-26-0"></span>transformers.numeric 27

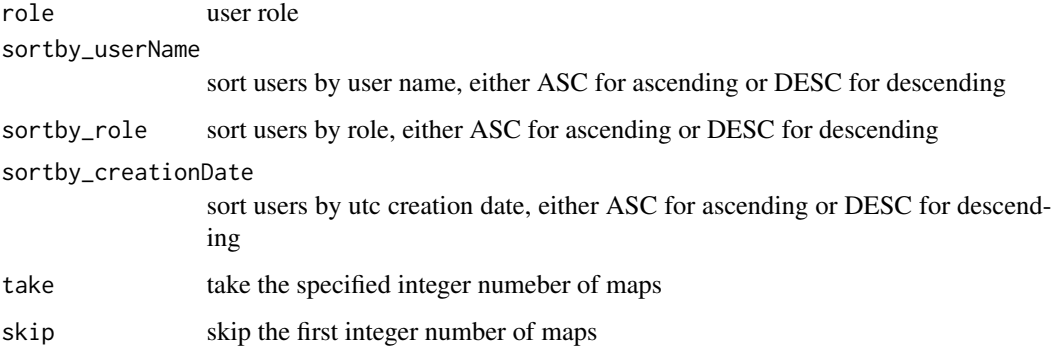

#### Details

ATTENTION: This requires admin credentials, regular API credentials won't work

#### Value

if successfull, returns a list with the (filtered) responses

#### Examples

## Requires Survey Solutions Server and ADMIN credentials!!

# Get all users without filter

suso\_gql\_users(endpoint = ep, user = adminuser, password = adminpass, sortby\_userName = "ASC")

# Get only supervisors

suso\_gql\_users(endpoint = ep, user = adminuser, password = adminuser, , sortby\_userName = "ASC", role = "SUPERVISOR")

transformers.numeric *Utility Functions for numeric operator selection*

#### Description

Can be used in filters ("where") for operator selection. If none is selected, operator always defaults to 'eq()'. The functions bellow are valid for the corresponding inputs ComparableInt64OperationFilterInput and ComparableNullableOfInt32OperationFilterInput.

#### Usage

eq(value\_set)

neq(value\_set)

inbetw(value\_set)

ninbetw(value\_set)

gt(value\_set)

ngt(value\_set)

gte(value\_set)

ngte(value\_set)

lt(value\_set)

nlt(value\_set)

lte(value\_set)

nlte(value\_set)

# Arguments

value\_set the parameter set for the operator

#### Details

Also see the [susoop\\_num](#page-1-1) selector list, which allows you, to just select the function from a named list.

#### Value

a list with a single named element (operator name) to be handed over to the filter.

#### Functions

- eq(): equal
- neq(): not equal
- inbetw(): inbetween (requires numeric vector with upper and lower bound, i.e.  $c(1, 5)$ )
- ninbetw(): not inbetween (requires numeric vector with upper and lower bound, i.e.  $c(1,5)$ )
- gt(): greater than
- ngt(): not greater than
- gte(): greater than or equal

<span id="page-27-0"></span>

# <span id="page-28-0"></span>transformers.string 29

- ngte(): not greater than or equal
- lt(): lower than
- nlt(): not lower than
- lte(): lower than or equal
- nlte(): not lower than or equal

# Examples

```
# set filter equal to 0
eq(0)
# set filter to a value from 0 to 5
inbetween(c(0, 5))
```
transformers.string *Utility Functions for string operator selection*

#### Description

Can be used in filters ("where") for operator selection. If none is selected, operator always defaults to 'eq()'. The functions bellow are valid for the corresponding inputs ComparableInt64OperationFilterInput and ComparableNullableOfInt32OperationFilterInput.

#### Usage

```
contains(value_set)
```
endsWith(value\_set)

ncontains(value\_set)

nendsWith(value\_set)

nstartsWith(value\_set)

startsWith(value\_set)

inclu(value\_set)

ninclu(value\_set)

#### Arguments

value\_set the parameter set for the operator

# <span id="page-29-0"></span>Details

Also see the [susoop\\_str](#page-2-1) selector list, which allows you, to just select the function from a named list.

#### Value

a list with a single named element (operator name) to be handed over to the filter.

# Functions

- contains(): contains
- endsWith(): ends with
- ncontains(): not contains
- nendsWith(): not ends with
- nstartsWith(): not starts with
- startsWith(): starts with
- inclu(): in
- ninclu(): not in

# Examples

```
# set filter so that the string contains "area"
contains("area")
```
# set filter to string ending with .shp endsWith(".shp")

# <span id="page-30-0"></span>Index

∗ datasets susoop\_num, [2](#page-1-0) susoop\_str, [3](#page-2-0) contains *(*transformers.string*)*, [29](#page-28-0) endsWith *(*transformers.string*)*, [29](#page-28-0) eq *(*transformers.numeric*)*, [27](#page-26-0) gt *(*transformers.numeric*)*, [27](#page-26-0) gte *(*transformers.numeric*)*, [27](#page-26-0) inbetw *(*transformers.numeric*)*, [27](#page-26-0) inclu *(*transformers.string*)*, [29](#page-28-0) lt *(*transformers.numeric*)*, [27](#page-26-0) lte *(*transformers.numeric*)*, [27](#page-26-0) ncontains *(*transformers.string*)*, [29](#page-28-0) nendsWith *(*transformers.string*)*, [29](#page-28-0) neq *(*transformers.numeric*)*, [27](#page-26-0) ngt *(*transformers.numeric*)*, [27](#page-26-0) ngte *(*transformers.numeric*)*, [27](#page-26-0) ninbetw *(*transformers.numeric*)*, [27](#page-26-0) ninclu *(*transformers.string*)*, [29](#page-28-0) nlt *(*transformers.numeric*)*, [27](#page-26-0) nlte *(*transformers.numeric*)*, [27](#page-26-0) nstartsWith *(*transformers.string*)*, [29](#page-28-0) OlsonNames, *[4,](#page-3-0) [5](#page-4-0)*, *[24](#page-23-0)* startsWith *(*transformers.string*)*, [29](#page-28-0) suso\_gql\_addassignmentcalendarevent, [4](#page-3-0) suso\_gql\_addinterviewcalendarevent, [5](#page-4-0)

suso\_gql\_addusertomap, [6](#page-5-0) suso\_gql\_assignments, [7](#page-6-0) suso\_gql\_deletecalendarevent, [8](#page-7-0) suso\_gql\_deletemap, [9](#page-8-0) suso\_gql\_deleteuserfrommap, [10](#page-9-0)

suso\_gql\_interviews, [11](#page-10-0) suso\_gql\_mapreport, [14](#page-13-0)

suso\_gql\_maps, [16](#page-15-0) suso\_gql\_pwcheck, [18](#page-17-0) suso\_gql\_questionnaireitems, [19](#page-18-0) suso\_gql\_questionnaires, [20](#page-19-0) suso\_gql\_questions, [21](#page-20-0) suso\_gql\_updatecalendarevent, [23](#page-22-0) suso\_gql\_uploadmap, [24](#page-23-0) suso\_gql\_users, [26](#page-25-0) susoop\_num, [2,](#page-1-0) *[28](#page-27-0)* susoop\_str, [3,](#page-2-0) *[30](#page-29-0)*

transformers.numeric, [27](#page-26-0) transformers.string, [29](#page-28-0)